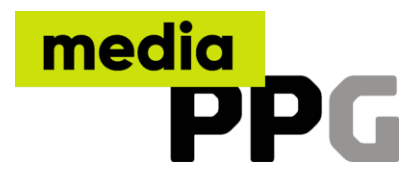

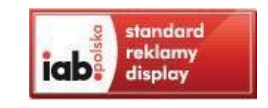

# Specyfikacja techniczna formatów reklamowych online

Specyfikacja zgodna ze standardem IAB Polska

**Data aktualizacji:** 17.06.2024 **Liczba stron:** 23 **Typ opracowania:** Specyfikacja techniczna **Rodzaj dokumentu:** Dokument jawny

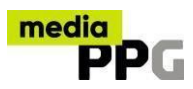

## **SPIS TREŚCI**

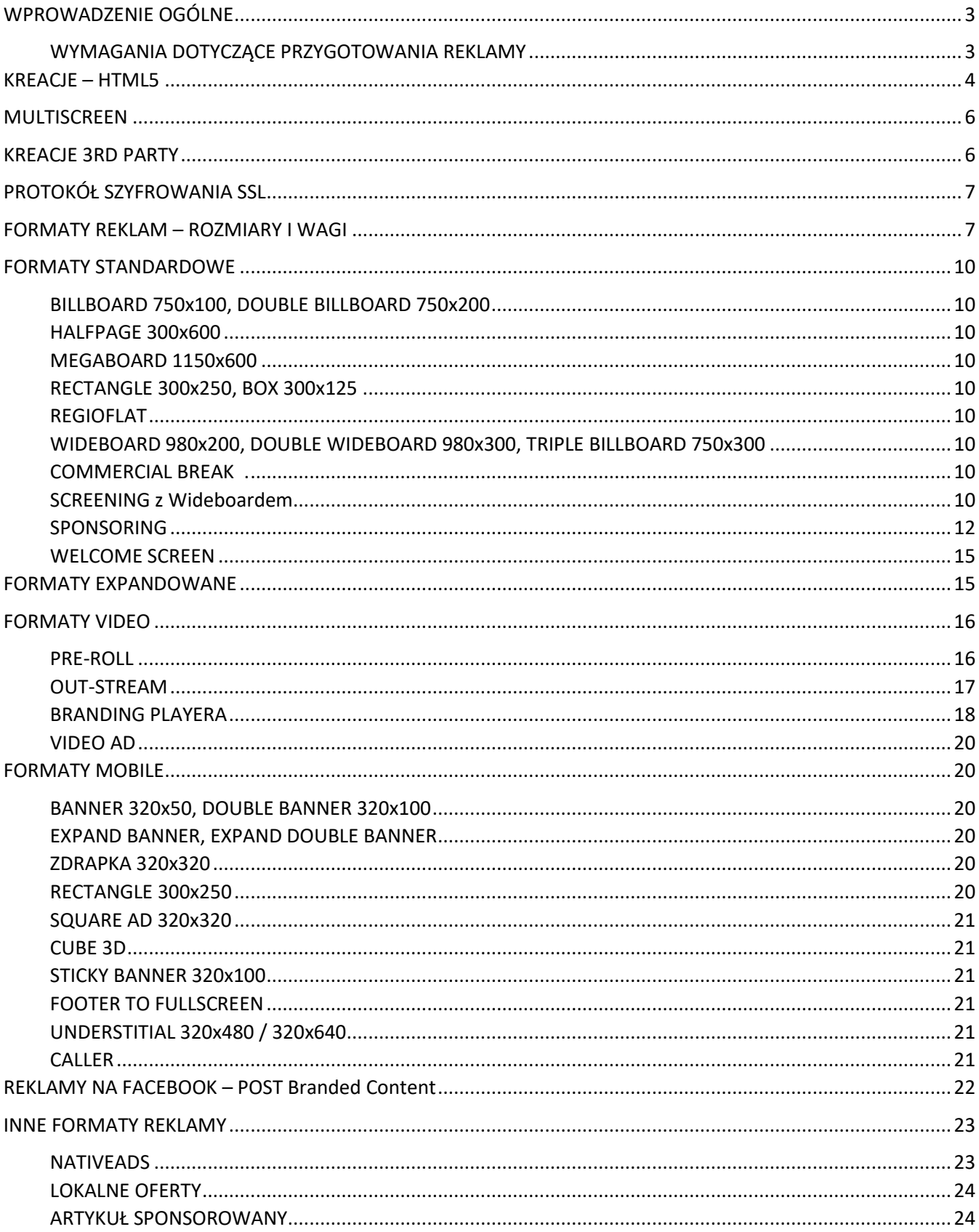

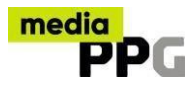

## <span id="page-2-0"></span>**WPROWADZENIE OGÓLNE**

#### <span id="page-2-1"></span>**WYMAGANIA DOTYCZĄCE PRZYGOTOWANIA REKLAMY**

- 1. Wymagane jest przesłanie kompletu materiałów, nie później niż **3 dni robocze** przed datą planowanej emisji. W innym przypadku Polska Press Grupa (PPG) z uwagi na brak wystarczającej ilości czasu na przetestowanie kreacji i usunięcie ewentualnych błędów nie gwarantuje rozpoczęcia emisji reklamy w wyznaczonym terminie.
- 2. Dla formatów z wykorzystaniem form niestandardowych termin ten wynosi **5 dni roboczych**.
- 3. Wraz z kreacjami **konieczne** jest przesłanie **URL** docelowego, do miejsca gdzie ma kierować kreacja po kliknięciu w nią (dotyczy reklam klikanych).
- 4. Wszystkie reklamy muszą posiadać zaszytą zmienną "\_root.clickTag" pozwalającą podpiąć w kodach serwujących prawidłowy link.
- 5. Do emisji przyjmowane są kreacje w plikach typu **HTML5**, **JPG, GIF, PNG**, o wymiarach i wadze **nieprzekraczających** założeń podanych w dalszej części.
- 6. Limit FPS (frame per second) we wszystkich kreacjach to **25 fps.**
- 7. Reklamy wideo z wykorzystaniem streamingu muszą posiadać przyciski akcji jak: play, stop, mute. Wideo może startować automatycznie, ale z wyciszonym dźwiękiem.
- 8. Przyciski typu: play, stop, rewind, "zamknij X" powinny być łatwo dostępne niesprawiające trudności dla użytkownika.
- 9. Używanie skryptów śledzących interakcję użytkownika, a także zmieniających okno przeglądarki, jej wymiar lub położenie tylko za zgodą PPG.
- 10. Kreacje niekompletne lub wywołujące błędy na stronie, muszą zostać poprawione przed rozpoczęciem emisji.
- 11. Kreacje nie powinny być zabezpieczone przed **debugowaniem**.
- 12. Tekstowe formaty reklamowe, np. link sponsorowany, mają zawsze zastosowany atrybut rel="nofollow" dla znacznika <a>.
- 13. Wszystkie kreacje emitowane z kodów zewnętrznych powinny zostać dostarczone w postaci wspierającej emisję asynchroniczną.
- 14. PPG zastrzega sobie prawo do weryfikacji przesłanych kreacji pod kątem zgodności ze specyfikacją oraz nie przyjęcia bądź przerwania emisji w przypadku jej braku.
- 15. PPG zastrzega sobie możliwość odmowy przyjęcia do emisji kreacji lub jej przerwania w przypadku uznania reklamy za zbyt dokuczliwą dla użytkowników, łamiącą prawo, propagującą treści pornograficzne, niezgodną z dobrymi obyczajami, szkodzącą interesom lub wizerunkowi PPG.
- 16. PPG nie ponosi odpowiedzialności za nieprawidłową emisję reklam na przeglądarkach niestandardowych, lub niestandardowych (niedomyślnych) ustawieniach przeglądarek lub systemu operacyjnego.

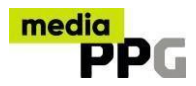

17. Kreacje nie powinny w zbyt dużym stopniu obciążać procesora na komputerze użytkownika. Dopuszczalne obciążenie wyznaczone na procesorze wzorcowym (P IV 2,6GHz), wynosi maksymalnie 30%. W momencie przekroczenia tej wartości PPG może nie dopuścić do emisji takiej kreacji.

## **WYBRANE ELEMENTY, KTÓRE MOGĄ WPŁYWAĆ NA NADMIERNE OBCIĄŻENIE TO:**

- 1. Duża ilość akcji onClipEvent (enterFrame) wykonywanych jednocześnie.
- 2. Animacja skomplikowanych kształtów wektorowych polecamy zmniejszenie ilości punktów edycji krzywych. Kształty wektorowe o znacznej ilości punktów węzłów - polecamy taki obiekt wyeksportować jako plik (jpg, png) i zaimportować ponownie.
- 3. Animacja obiektów składających się z dużej ilości gradientów.
- 4. Animacja wielu obiektów jednocześnie.
- 5. Nadmierne używanie przejść z przezroczystości (alfa) na bitmapach.

## **MATERIAŁY KIEROWANE DO POLSKA PRESS**

Wszystkie materiały muszą być dostarczone jednorazowo, na cały okres trwania kampanii. Jako komplet materiałów rozumie się:

1. Komplet kreacji spełniających warunki specyfikacji lub kody serwujące kreacje, 2. Komplet aktywnych URL-i, 3. Zlecenie emisji.

## **NAZEWNICTWO PLIKÓW REKLAMOWYCH**

Materiały powinny być nazwane według następującego schematu, np. dom\_a\_nto\_billboard\_750x100\_transparent\_v1 dom\_b\_lubuska\_expand\_rectangle\_300x250x600\_as2\_v2

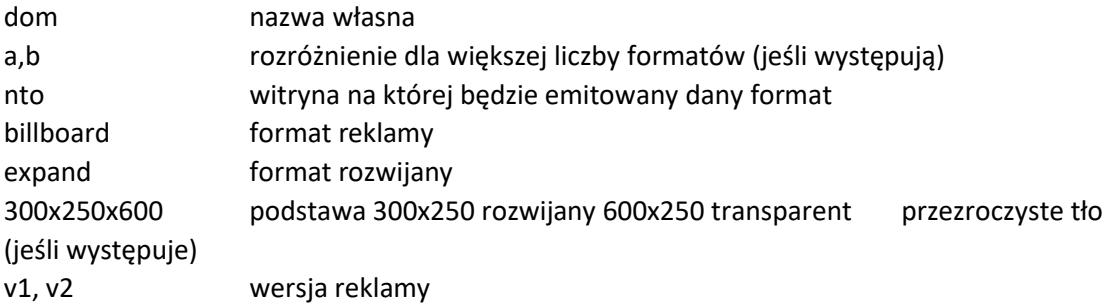

## <span id="page-3-0"></span>**KREACJE – HTML5**

Kreacja HTML powinna składać się z jak najmniejszej liczby elementów. Im mniejsza liczba dodatkowych elementów, tym szybciej kreacja zostanie załadowana i wyświetlona końcowemu użytkownikowi. Wszystkie odwołania do elementów

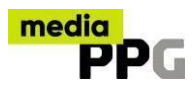

składowych powinny być wykonywane za pomocą adresów względnych (wyjątkiem są elementy umieszczone na zewnętrznych serwerach).

Arkusze stylów i biblioteki JS mogą zostać umieszczone bezpośrednio w treści głównego pliku html, co zmniejszy liczbę elementów składowych. Elementy graficzne również mogą zostać umieszczone w głównym pliku (poprzez zakodowanie za pomocą Base64), jednak może to w znacznym stopniu zwiększyć rozmiar pliku oraz czas ładowania kreacji w przeglądarce użytkownika.

Kreacje HTML osadzane są na stronie za pomocą znacznika <iframe>. W adresie do pliku kreacji przekazywane są parametry po znaku krzyżyka (#) w postaci NAZWA\_PARAMETRU=WARTOŚĆ. W celu odczytania parametrów przekazywanych do kreacji (m. in. skryptów do pomiaru kliknięć), należy dołączyć poniższy kod do kodu kreacji na początku <body>:

```
<script type="text/javascript"> var parsed = 
   (document.location.href.split('#')[1]||'').split('&'); var params 
   = parsed.reduce(function (params, param) { var param = 
   param.split('='); 
     params[param[0]] = decodeURIComponent(param.slice(1).join('=')); 
     return params; 
   }, {}); 
</script>
```
Kreacja, w głównym pliku HTML, powinna udostępniać zmienną, do której można przekazać adres docelowy kreacji. Do tej zmiennej należy przypisać wartość odczytaną z parametrów przekazanych automatycznie do kreacji, znajdującą się w zmiennej params.clickTag (po wykonaniu kodu odczytującego parametry). Poniżej znajduje się przykład, w którym adres docelowy należy przypisać zmiennej globalnej clickTag:

```
<script> 
... 
//umieść adres strony docelowej w zmiennej clickTag, np.: 
//clickTag='http://www.polskapress.pl/; clickTag=params.clickTag; //przekazuje 
  wartość odczytaną 
z parametrów 
... 
</script>
```
HTML5 pozwala na emisję kreacji zawierających kilka zmiennych. W takiej sytuacji należy zastosować się do poniższego zapisu:

#### <script>

...

clickTag1=params.clickTag1; //przekazuje wartość odczytaną z parametrów clickTag2=params.clickTag2; //przekazuje wartość odczytaną z parametrów

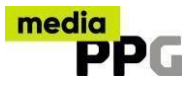

</script>

...

Poniżej znajdują się kody przykładowych kreacji z poprawną obsługą przekierowania na stronę docelową.

```
<html> 
  <head></head> 
  <body> 
    <a href="#" target="_blank" id="creativelink"> 
      <img src="data:image/png;base64,..." /> 
    </a> 
    <script type="text/javascript"> var 
     parsed = 
     (document.location.href.split('#')[1]||'').split('&'); var params 
     = parsed.reduce(function (params, param) { 
      var param = param.split('='); params[param[0]] =
      decodeURIComponent(param.slice(1).join('=')); return params; 
     }, {}); 
     //ustawienie adresu docelowego w linku HTML 
     document.getElementById(' creativelink').href = 
     params.clickTag; 
    </script> 
  </body> 
</html>
```
## <span id="page-5-0"></span>**MULTISCREEN**

Forma reklamowa emitowana na dowolnym ekranie desktop/smartfon/tablet w ramach jednej kreacji. Może ona być wykonana jako animacja HTML5 lub statyczny JPG, PNG, GIF. Forma na urządzeniach HTML5 musi być skalowalna proporcjonalnie do wysokości/szerokości. W programie Adobe Animation CC można włączyć opcję skalowania lub zmienić parametr w kodzie HTML5 na true.

```
makeResponsive(true,'both',false,1);
```
Sugerowana minimalna wielkość czcionki to 25 pkt, o prostym kroju (mniejsze czcionki mogą być niedostatecznie widoczne po skalowaniu z desktop na mobile). Na przekaz reklamy wpływa ilość treści, zalecany zwięzły i krótki tekst. Im mniej treści tym lepiej. Możliwe rozmiary mi.in: 750x100, 750x200, 750x300, 300x250, 300x600, 980x200, 980x300, 1150x600, 300x125 px

## <span id="page-5-1"></span>**KREACJE 3RD PARTY**

Emisja kampanii reklamowych może odbywać się bezpośrednio z adserwera PPG lub z zewnętrznych systemów serwowania reklam, za pośrednictwem systemu PPG. Druga

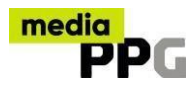

ze wspomnianych możliwości ze względu na swoją specyfikę i uwarunkowania technologiczne wiąże się ze szczególnymi wymaganiami dla kreacji emitowanych w taki sposób, określonymi poniżej.

- 1. Kody do emisji kreacji z systemów zewnętrznych powinny zostać przesłane do PPG w celu sprawdzenia ich poprawności – analogicznie jak w przypadku kreacji emitowanych bezpośrednio z adserwera PPG.
- 2. Kody emisyjne powinny być przystosowane do ich asynchronicznego osadzania:
	- Kody emisyjne kreacji standardowych (typu inpage), powinny być dostarczone w postaci iFrame.
	- Kody emisyjne kreacji standardowych (typu inpage) mogą być również dostarczone w postaci JavaScript. Jednak w takim wypadku zostaną one umieszczone w iFrame po stronie PPG, dotyczy to w szczególności sytuacji, w której kod emisyjny korzysta z polecenia "document.write".
- 3. W przypadku braku możliwości dostosowania kodów emisyjnych do w/w wymagań a także w przypadku reklam nietypowych, tzn. wchodzących w interakcje z elementami strony lub analizujących parametry strony, na której się emitują (reklamy typu XHTML), ich emisja odbywać się będzie w całości z serwerów PPG w oparciu o skrypty przygotowane przez PPG.

## <span id="page-6-0"></span>**PROTOKÓŁ SZYFROWANIA SSL**

- 1. Reklamy serwowane z zewnętrznych systemów reklamowych a także kody śledzące muszą korzystać z protokołów szyfrowanych (SSL) i bezpiecznego połączenia (https://).
- 2. Nie jest konieczne stosowanie szyfrowania SSL w przypadku stron docelowych na które przekierowuje reklama. Inne elementy wyświetlanej reklamy, włączając kreację oraz kody śledzące muszą być serwowane za pomocą SSL (https://) nie powodując zakłóceń w działaniu przeglądarki, na stronie oraz u użytkownika.

## <span id="page-6-1"></span>**FORMATY REKLAM – ROZMIARY I WAGI**

| <b>NAZWA</b>          | <b>URZĄDZENIE</b> |             | <b>FORMAT PLIKU</b>   | WAGA $(kB)^1$  |
|-----------------------|-------------------|-------------|-----------------------|----------------|
| billboard - 750 x 100 | multiscreen       | -<br>$\sim$ | html5 / jpg, gif, png | do 180 / do 60 |

<span id="page-6-2"></span> $1$  Waga 180/300kB dotyczy tylko formatów reklamowych w HTML5 $2$ 

Dostępny tylko na telemagazyn.pl

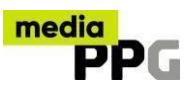

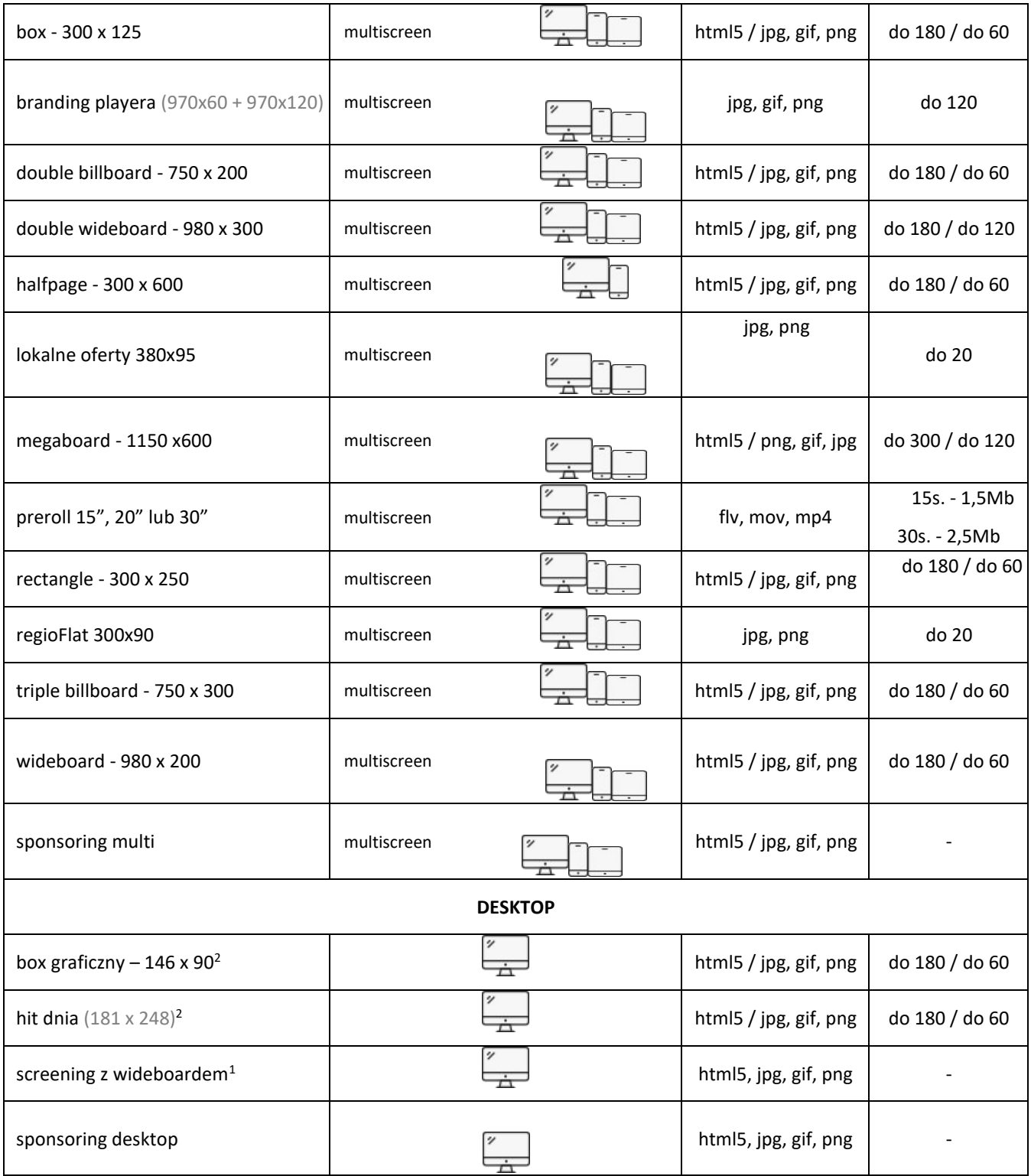

<span id="page-7-0"></span><sup>1</sup> Waga screeningu na smartfon nie powinna przekraczać 180 kB dla JPG,GIF,PNG oraz 300kB dla wersji z HTML5. Szczegóły dotyczące screeningu znajdziesz poniżej.

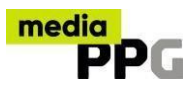

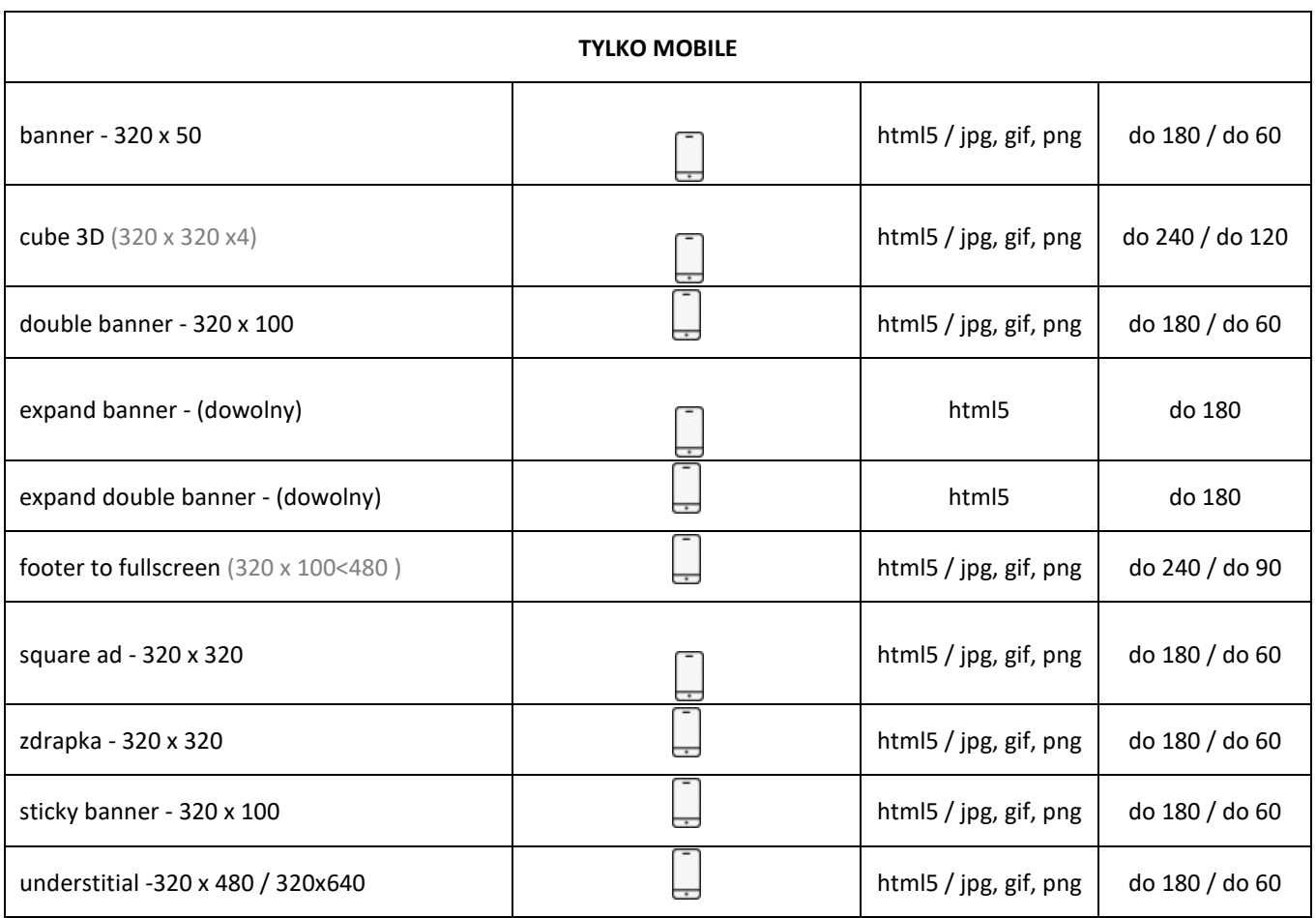

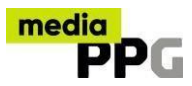

## <span id="page-9-1"></span><span id="page-9-0"></span>**FORMATY STANDARDOWE**

### **BILLBOARD 750x100, DOUBLE BILLBOARD 750x200**

Formaty reklamowe występujące najczęściej na górnym lub środkowym slocie reklamowym. Mogą występować w formie statycznej bądź animowanej.

### <span id="page-9-2"></span>**HALFPAGE 300x600**

Format reklamowy w postaci pionowego prostokąta emitowany w górnej części prawej kolumny nawigacyjnej.

## <span id="page-9-3"></span>**MEGABOARD 1150x600**

Format reklamowy emitowany na górnym lub środkowym slocie reklamowym o 1150x600. Na slocie górnym nie może być emitowany z kodów reklamowych, możliwość emisji jako html5, jpg, gif, png. Zobacz przykłady[:](http://reklamy.serwisyregionalne.pl/2018/03_marzec/0009au/0009au_1_v1.png) [przykład 1](http://reklamy.serwisyregionalne.pl/2018/03_marzec/0009au/0009au_1_v1.png) [przyklad2](http://reklamy.serwisyregionalne.pl/2018/03_marzec/0009au/0009au_2_v1.png)

## <span id="page-9-4"></span>**RECTANGLE 300x250, BOX 300x125**

Formaty reklamowe emitowane w prawej lub środkowej kolumnie.

### <span id="page-9-5"></span>**REGIOFLAT**

Format reklamowy 300x90px emitowany na stałe (flat fee) na stronach głównych w Serwisach Regionalnych i Nasze Miasto.

## <span id="page-9-6"></span>**WIDEBOARD 980x200, DOUBLE WIDEBOARD 980x300, TRIPLE BILLBOARD 750x300**

Formaty reklamowe występujące najczęściej na górnym slocie reklamowym. Mogą występować w formie statycznej bądź animowanej.

## <span id="page-9-7"></span>**COMMERCIAL BREAK**

Commercial Break to pełnoekranowy format reklamowy wyświetlany w trakcie przejścia użytkownika między stronami serwisu, np. z artykułu A na artykuł B.

Mobile: 320x480 px; .jpg, .png/HTML5 waga do: 60/180 kB Desktop: 1920x1080 px; jpg, .png/HTML5; waga do 200/300 kB

## <span id="page-9-8"></span>**SCREENING z Wideboardem**

### **Desktop**

Screening to połączenie górnej formy banerowej (wideboard 980x200) i tapety gdzie elementy graficzne na kreacjach powinny łączyć się w jedną całość. Tapeta musi być w innym kolorze niż tło serwisu.

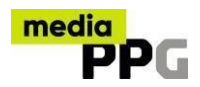

## Wytyczne:

- 1. Kreacja banerowa przygotowana zgodnie ze specyfikacją Wideboard 980x200
- 2. Tapeta jest statyczna w formacie JPG/PNG/GIF, pozycjonuje się automatycznie uwzględniając górne elementy serwisu (menu serwisu)
- 3. Maksymalny wymiar tapeta 1920x1080px. Przestrzeń poza tapetą, zalecamy wypełnić kolorem podając kod w formie szesnastkowej np.: #480dbc –kolor niebieski.
- 4. Obszar reklamowy widoczny dla użytkownika może być różny w zależności od szerokości serwisu i rozdzielczości monitora. Kreacje należy przygotować w oparciu o szablon – **TABELA**
- 5. Format posiada ograniczenia wagowe dla całości kreacji (tapeta + forma banerowa) maksymalnie 500 kB.

## **Tabela** – Schematy przygotowania tapety

Ważne: na tapecie nie zalecamy umieszczać przekazu reklamowego. Fragment tapety, który docelowo będzie przykryty przez elementy z treściami redakcyjnymi serwisu, powinien być w całości dopełniony jednolitym kolorem np.: #480dbc –kolor niebieski.

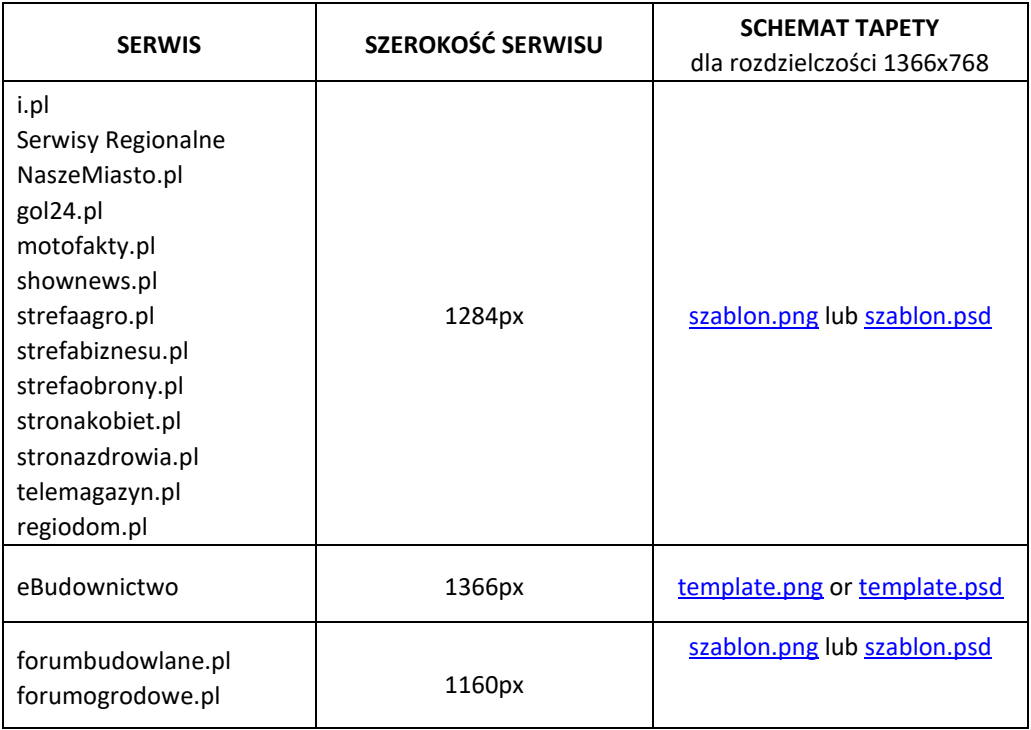

## **Screening z Wideboardem Smartfon**

Screening w wersji smartfon to połączenie górnej formy banerowej (wideboard 980x200) i tapety, którą jest jednolite tło w kolorze dopasowanym do kreacji głównej.

### Wytyczne:

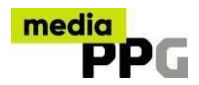

- 1. Kreacja banerowa przygotowana zgodnie ze specyfikacją Wideboard 980x200. Na kreacji powinny być umieszczone wszystkie istotne elementy graficzne wraz z przekazem reklamowy.
- 2. Tapeta jest tłem o jednolitym kolorze dopasowanym do kreacji głównej. Należy podać kod w formie szesnastkowej np.: #f4f4f4 – kolor szary, nie białym. [przykła](https://pliki.serwisyregionalne.pl/ckie/dokumenty/screening_multi.png)[d](https://pliki.serwisyregionalne.pl/ckie/dokumenty/screening_multi.png)
- 3. Format posiada ograniczenia wagowe do 180 kB (tapeta + kreacja) dla form statycznych (JPG/PNG/GIF) oraz do 300 kB (tapeta + kreacja) dla form HTML5.

### **Screening multi (desktop + smartfon)**

Screening Multi składa się z kreacji Screening w wersji desktop i smartfon.

## <span id="page-11-0"></span>**SPONSORING**

Sponsoring to format graficzny stanowiący reklamę lub model sponsorowania (zależnie od opisu na kreacji) umieszczony na górnej krawędzi strony www. Po kliknięciu w przycisk "rozwiń" (w wersji desktop) lub strzałkę (w wersji mobile) rozwija się do większego rozmiaru.

Format dostępny jest w 2 wersjach z uwagi na rozmiary kreacji: standard oraz fullscreen. Dla obu wersji jest możliwość emisji zarówno na desktop jak i mobile.

### **Wersja standard:**

- Desktop: 1920x150 po rozwinięciu 1920x600 px
- Mobile: 320x70p px po rozwinięciu 320x320 px

### **Wersja full-screen**

- Desktop: 1920x150 px a po rozwinięciu 1920x900 px (+wypełnienie dookoła)
- Mobile: 320x70 px a po rozwinięciu 320x600 px (+ wypełnienie dookoła)

Na desktopie w prawym górnym rogu kreacji znajdują się przyciski "rozwiń" i "zwiń". Dla wariantu mobile przyciski strzałki sugerującej rozwinięcie przylegają do dolnej krawędzi kreacji, częściowo ją przysłaniając. Przyciski w wariancie mobile mają stały rozmiar 60x30px. Odległość od prawej krawędzi kreacji to 10px. Przy tworzeniu kreacji mobile, szczególnie zwiniętej, należy uwzględnić miejsce na przycisk rozwijania/zwijania.

Format musi zawierać zwrot "Sponsor serwisu", "Sponsor", "Sponsor dnia" lub "Reklama". W przypadku oznaczenia typu "Sponsor..." kreacja musi zawierać informację o sponsorze w postaci loga bądź czytelnej nazwy firmy lub brandu sponsorującego. Oznaczenie to (logo, nazwa itp.) powinno znaleźć się blisko napisu "Sponsor ..." tak by jasno wskazywało na sponsora.

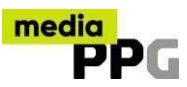

## Przykład wersji **standard**:

- Desktop: kliknij [TUTAJ](https://warszawa.naszemiasto.pl/?google_preview=afcvI1W1bt8Ytf7YqQYwtZqOsQaIAYCAgODpi9roBw&iu=134579212&gdfp_req=1&lineItemId=4883691499&creativeId=138451712440)
- Mobile: zeskanuj kod QR poniżej

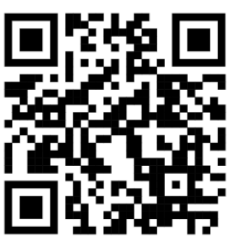

Przykład wersji **ful-screen:**

- Desktop: kliknij [TUTAJ](https://warszawa.naszemiasto.pl/?google_preview=6rxcekM7CKkY5YDZqQYw5ZyOsQaIAYCAgODpi4bxLQ&iu=134579212&gdfp_req=1&lineItemId=4883691499&creativeId=138451076616)
- Mobile: zeskanuj kod QR poniżej:

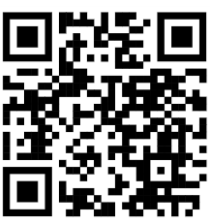

Sponsoring jest reklamą skalowalną, tzn. dopasowuje się do szerokości ekranu. W programie Adobe Animation CC można włączyć opcję skalowania lub zmienić parametr w kodzie HTML5 na true.

makeResponsive(true,'both',true,1);

W części zwiniętej dla desktop i mobile parametr: makeResponsive(true,'both',true,2);

Sponsoring w wariancie desktop składa się z dwóch plików graficznych "zwinięty" i "rozwinięty" oraz dwóch przycisków "rozwiń" i "zwiń". Przyciski "rozwiń" i "zwiń" umieszczane są domyślnie w prawym górnym rogu kreacji. Przy tworzeniu kreacji głównych należy uwzględnić przestrzeń niezbędna do umieszczenia przycisków "rozwiń" i "zwiń".

Dla wariancie multiscreen zestaw plików musi zawierać kreacje w wersji desktop jak i dodatkowe dla wariantu mobile. Dla wariantu mobile również potrzebne są kreacje zwinięta i rozwinięta. Przyciski strzałek sugerujących zwijanie i rozwijanie powinny być dołączone jako oddzielne pliki w kreacji.

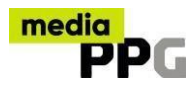

Zestaw plików musi być przygotowany w tym samym formacie, np. zwinięty\_desktop i rozwinięty\_desktop jako dwa .jpg lub zwinięty i rozwinięty jako dwa .html. Mieszanie formatów jest niedopuszczalne.

### **Parametry kreacji Sponsoring**

## Dla wersji **standardowej:**

Część zwinięta:

- Rozmiar: desktop 1920x150 px ; mobile 320x70 px
- Formaty: jpg, png, gif oraz html5
- Max waga: desktop 100 kB; mobile 50 kB
- Statyczna, bez animacji
- Na grafice musi być przygotowany napis "Sponsor serwisu", "Sponsor", "Sponsor dnia" lub "Reklama";

## Część rozwinięta:

- Rozmiar: desktop 1920x600 px ; mobile 320x320 px
- Formaty: jpg, png, gif oraz html5
- Max Waga: desktop 200 kB; mobile 100 kb

Część rozwinięta może mieć elementy animacji, wideo

## Dla wesji **full-screen:**

Część zwinięta:

- Rozmiar: desktop 1920x150 px ; mobile 320x70 px
- Formaty: jpg, png, gif oraz html5
- Max waga: desktop 100 kB; mobile 50 kB
- Statyczna, bez animacji
- Na grafice musi być przygotowany napis "Sponsor serwisu", "Sponsor", "Sponsor dnia" lub "Reklama";

Część rozwinięta:

- Rozmiar: dektop 1920x900 px ; mobile 320x600 px
- Formaty: jpg, png, gif oraz html5
- Max Waga: desktop 240 kB; mobile 120 kb
- Część rozwinięta może mieć elementy animacji, wideo
- W mobile istotne elementy powinny być odsunięte od górnej i dolnej krawędzi o 20px

## Przyciski "ROZWIŃ" i "ZWIŃ":

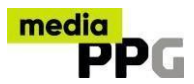

Dla wersji **desktop** należy dostarczyć w dwóch oddzielnych plikach graficznych. Format: jpg, png. Rozmiar przycisków: 200x60 px.

Dla wersji **mobil**e należy dostarczyć w dwóch oddzielnych plikach graficznych. Format: jpg, png. Rozmiar przycisków: 60x30 px.

**Łącznie** należy przygotować 4 główne pliki graficzne kreacji oraz 4 przyciski w przypadku każdej z wersji.

## <span id="page-14-0"></span>**WELCOME SCREEN**

Welcome screen to format pełnoekranowy (full screen), który "wita" użytkownika przy pierwszym wejściu danego dnia na jeden z serwisów mediaPPG. Reklama może być zamknięta przez użytkownika kliknięciem w przycisk "Przejdź do serwisu" albo zamknie się automatycznie po 15s. Zobacz przykład: [welcome screen](http://www.reklamy.serwisyregionalne.pl/2019/12_grudzien/welcomescreen_wizualizacja/welcomescreen_wizu_v1.html)

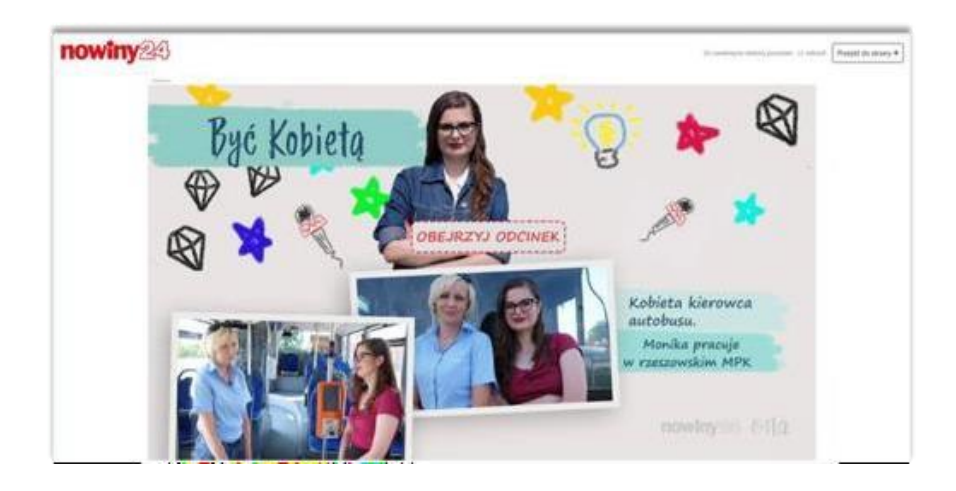

### **Wytyczne dla welcome screen:**

- Rozmiar kreacji: 1920x1080 px lub mniejsze z zachowaniem proporcji 1.8:1
- Nie ma możliwości emisji z kodów reklamowych
- Domyślnie kolor tła, widoczny poza obszarem kreacji, jest czarny. Kolor tła można zmienić, należy przekazać wówczas kod koloru do PPG wraz z materiałem graficznym kreacji 1920x1080 px
- Format: .jpg, .png, waga: do 200 kB lub HTML5 waga: do 300 kB
- Dostępna tylko na desktop

## <span id="page-14-1"></span>**FORMATY EXPANDOWANE**

Efekt rozwinięcia kreacji regulują parametry liczbowe w funkcji **doexpand** (rozwiń) oraz **dolittle** (zwiń) w kodzie emisyjnym. Forma ta powinna posiadać obszary aktywne, przez cały czas trwania emisji. Po najechaniu na reklamę powinna się ona rozwijać,

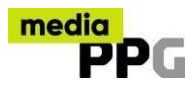

natomiast po zjechaniu zwinąć do stanu pierwotnego. Od momentu zwinięcia, do rozwinięcia nie powinien on przekraczać 5 sekund.

Kreacje typu Expand wymagają interakcji z kodem szablonu, który odpowiada za zmianę rozmiarów lub ukrycie kreacji. Do kreacji HTML5 przekazywane są za pomocą dodatkowych parametrów (analogicznie jak clickTag) nazwy funkcji, które należy wykonać w momencie odpowiedniego zdarzenia. W przypadku kreacji Expand są to parametry **doexpand** oraz **dolittle**.

Przykładowy fragment kodu kreacji typu Expand, w której po najechaniu kursorem myszy na element o id równym expandButton powinno nastąpić rozwinięcie kreacji, a po opuszczeniu tego elementu przez kursor myszy powinien nastąpić powrót do rozmiaru wyjściowego:

<script type="text/javascript"> ... //dodanie wykonania funkcji rozwijającej kreację po najechaniu //na element o id="expandButton" document.getElementById(' **expandButton**'). addEventListener( ' **moueseenter'** , function() { window.parent.postMessage( **params.doexpand**, '\*'); }); //dodanie wykonania funkcji zwijaj cej kreacj po zjechaniu ą ę //z elementu o id="expandButton" document.getElementById(' **expandButton**'). addEventListener( ' **moueseleave'** , function() { window.parent.postMessage( **params.dolittle**, '\*'); }); ... </script>

## <span id="page-15-1"></span><span id="page-15-0"></span>**FORMATY VIDEO**

## **PRE-ROLL**

Preroll jest filmem video (spotem reklamowym) pojawiającym się przed właściwym kontentem w playerze video. Maksymalna długość materiału video wynosi 30 sekund. Waga materiału jest nieograniczona.

### **Plik MOV**

- Quicktime z rozszerzeniem " .mov " z audio
- Aspekt ratio: 16:9 FHA (Full-Height Anamorphic)
- Kodek: Apple DV-PAL 25 4:2:0 (PAL 601)

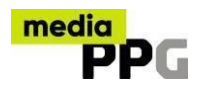

- 25 klatek/s (fps)
- rozdzielczość obrazu: 1024(H) na 576(V) pixeli lub 1920(H) na 1080(V) pixeli
- audio zapisane w dwóch pierwszych kanałach dźwiękowych (stereo)
- poziom dźwięku -23LUFS (zgodnie z rekomendacją EBU R128/ITU BS.1770-2)
- częstotliwość próbkowania audio: 48 kHz,
- rozdzielczość próbkowania audio: 16 bitów

## **Plik MP4**

- .mp4 z audio
- Aspekt ratio: 16:9 FHA (Full-Height Anamorphic)
- Kodek: H264
- 25 klatek/s (fps)
- Rozdzielczość obrazu: 1024(H) na 576(V) pixeli lub 1920(H) na 1080(V) pixeli
- interlace (dolne pół-pola)
- audio zapisane w dwóch pierwszych kanałach dźwiękowych (stereo)
- poziom dźwięku -23LUFS
- częstotliwość próbkowania audio: 48 kHz,
- rozdzielczość próbkowania audio: 16 bitów

## **OUT-STREAM**

<span id="page-16-0"></span>OUT\_STREAM jest to format reklamy wideo, który nie jest osadzony wewnątrz strumienia treści wideo, ale wyświetlany jest w kontekście artykułów redakcyjnych (w Polska Press Grupa - strona artykułowa). Reklama Out- Stream Odtwarza się automatycznie bez dźwięku, gdy użytkownik przewija stronę i napotyka na umieszczoną reklamę w odróżnieniu do reklamy typu in – stream (pre-roll, midroll, post-roll), które są osadzone bezpośrednio przed, w trakcie lub po materiale redakcyjnym.

Waga materiału jest nieograniczona.

## **Plik MOV**

- Quicktime z rozszerzeniem " .mov " z audio
- Aspekt ratio: 16:9 FHA (Full-Height Anamorphic)
- Kodek: Apple DV-PAL 25 4:2:0 (PAL 601)

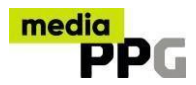

- 25 klatek/s (fps)
- rozdzielczość obrazu: 1024(H) na 576(V) pixeli lub 1920(H) na 1080(V) pixeli
- audio zapisane w dwóch pierwszych kanałach dźwiękowych (stereo)
- poziom dźwięku -23LUFS (zgodnie z rekomendacją EBU R128/ITU BS.1770-2)
- częstotliwość próbkowania audio: 48 kHz,
- rozdzielczość próbkowania audio: 16 bitów

## **Plik MP4**

- .mp4 z audio
- Aspekt ratio: 16:9 FHA (Full-Height Anamorphic)
- Kodek: H264
- 25 klatek/s (fps)
- Rozdzielczość obrazu: 1024(H) na 576(V) pixeli lub 1920(H) na 1080(V) pixeli
- interlace (dolne pół-pola)
- audio zapisane w dwóch pierwszych kanałach dźwiękowych (stereo)
- poziom dźwięku -23LUFS
- częstotliwość próbkowania audio: 48 kHz,

<span id="page-17-0"></span>rozdzielczość próbkowania audio: 16 bitów

## **BRANDING PLAYERA**

Format reklamowy otaczający player video, zbudowany z dwóch grafik: bezpośrednia nad i bezpośrednio pod playerem.

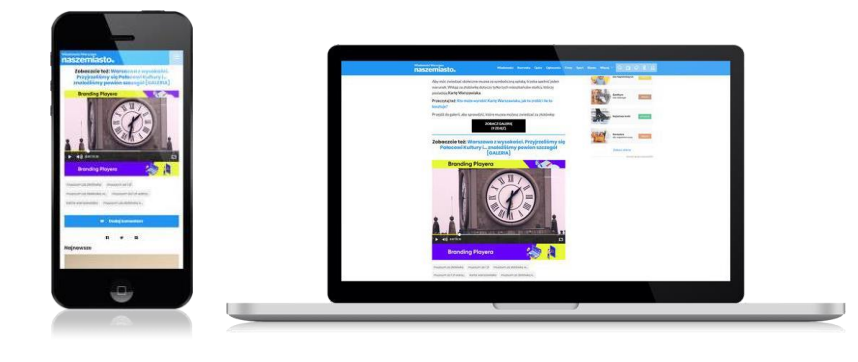

belka górna:

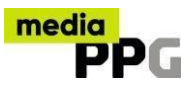

- $\circ$  Rozmiar: 970x60 px  $\circ$  Formaty: .jpg, .png  $\circ$  Waga maksymalna: 40 kB o Statyczna, bez animacji
- o Na grafice może znaleźć się napis; minimalna wielkość czcionki 20 pkt. belka

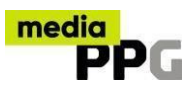

dolna:

 $\circ$  Rozmiar: 970x120 px  $\circ$  Formaty: .jpg, .png  $\circ$  Waga maksymalna: 80 kB o Statyczna, bez animacji o Na grafice może znaleźć się napis; minimalna wielkość czcionki 20 pkt.

Zestaw plików musi być przygotowany w tym samym formacie, np. belka górna i belka dolna jako dwa .jpg lub belka górna i belka dolna jako dwa .png.

Przykładowe wizualizacje na artykułach brandingu playera [Nasze Miasto](https://warszawa.naszemiasto.pl/muzeum-za-1-zl-do-30-listopada-warszawskie-muzea-bedzie/ar/c1-4862596) Serwis **[Regionalny](https://pomorska.pl/pociag-elf-2-i-tramwaj-twist-pesa-pokazala-na-targach-trako-w-gdansku-swoje-nowosci-zdjecia/ar/c3-14446669)** 

## <span id="page-19-0"></span>**VIDEO AD**

Reklamowy spot/film video trwający do 30 sekund, umieszczony wewnątrz wybranej graficznej formy reklamy. Plik przygotowany i emitowany jest jako HTML5 dla formatu bazowego, np. double billboard 750x200 z zaimplementowanym odwołaniem do pliku MP4. Dodatkowo forma powinna zawierać przyciski sterujące (play, stop, wycisz). Dźwięk w filmie musi być wyciszony na starcie, a włączony jedynie po akcji użytkownika. Obraz może być uruchomiony na starcie i odtwarzać się w pętli. Rekomendowanie kodowanie video H.264, audio ACC.

Maksymalna dopuszczalna waga pliku video wg czasu: 15s.- 1,5Mb; 30s.- 2,5Mb.

## <span id="page-19-2"></span><span id="page-19-1"></span>**FORMATY MOBILE**

### **BANNER 320x50, DOUBLE BANNER 320x100**

Standardowa forma reklamowa emitowana w górnej oraz środkowej części serwisów mobilnych. Zobac[z](http://reklamy.serwisyregionalne.pl/wazne/szablony/mobile/mobile_Standard_Banner/mobile_Standard_Banner_1.html) [przykład](http://reklamy.serwisyregionalne.pl/wazne/szablony/mobile/mobile_Standard_Banner/mobile_Standard_Banner_1.html)[.](http://reklamy.serwisyregionalne.pl/wazne/szablony/mobile/mobile_Standard_Banner/mobile_Standard_Banner_1.html)

### <span id="page-19-3"></span>**EXPAND BANNER, EXPAND DOUBLE BANNER**

Standardowa forma reklamowa emitowana w górnej części serwisu, rozwijana po najechaniu myszką na reklamę. Zobac[z](http://reklamy.serwisyregionalne.pl/wazne/szablony/mobile/mobile_Expand/mobile_Expand_1.html) [przykład](http://reklamy.serwisyregionalne.pl/wazne/szablony/mobile/mobile_Expand/mobile_Expand_1.html)[.](http://reklamy.serwisyregionalne.pl/wazne/szablony/mobile/mobile_Expand/mobile_Expand_1.html)

#### <span id="page-19-4"></span>**ZDRAPKA 320x320**

Forma reklamowa wyświetlana w formie dwóch warstw, z możliwością "wytarcia" pierwszej warstwy. Zobac[z](http://reklamy.serwisyregionalne.pl/wazne/szablony/mobile/mobile_Scratch/mobile_Scratch_1.html) [przykład](http://reklamy.serwisyregionalne.pl/wazne/szablony/mobile/mobile_Scratch/mobile_Scratch_1.html).

#### <span id="page-19-5"></span>**RECTANGLE 300x250**

Forma reklamowa emitowana w górnej oraz środkowej strefie serwisów mobilnych. Zobac[z](http://reklamy.serwisyregionalne.pl/wazne/szablony/mobile/mobile_Rectangle_320x320/mobile_Rectangle_300x250_1.html) [przykład](http://reklamy.serwisyregionalne.pl/wazne/szablony/mobile/mobile_Rectangle_320x320/mobile_Rectangle_300x250_1.html)[.](http://reklamy.serwisyregionalne.pl/wazne/szablony/mobile/mobile_Rectangle_320x320/mobile_Rectangle_300x250_1.html)

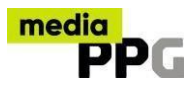

### <span id="page-20-0"></span>**SQUARE AD 320x320**

Forma reklamowa emitowana w górnej oraz środkowej strefie serwisów mobilnych. Zobac[z](http://reklamy.serwisyregionalne.pl/wazne/szablony/mobile/mobile_squareAd/mobile_squareAd_1.html) [przykład](http://reklamy.serwisyregionalne.pl/wazne/szablony/mobile/mobile_squareAd/mobile_squareAd_1.html)[.](http://reklamy.serwisyregionalne.pl/wazne/szablony/mobile/mobile_squareAd/mobile_squareAd_1.html)

## <span id="page-20-1"></span>**CUBE 3D**

Forma 3D Cube jest zbudowana z 4- ścian, obracających się w poziomie. Każda ścianka może zawierać inny materiał graficzny lub wideo. Kreacja posiada ograniczenie wagowe - dla wszystkich grafik (ścian). Zobac[z](http://reklamy.serwisyregionalne.pl/wazne/szablony/mobile/mobile_3D/mobile_3D_1.html) [przykład](http://reklamy.serwisyregionalne.pl/wazne/szablony/mobile/mobile_3D/mobile_3D_1.html)[.](http://reklamy.serwisyregionalne.pl/wazne/szablony/mobile/mobile_3D/mobile_3D_1.html)

## <span id="page-20-2"></span>**STICKY BANNER 320x100**

Forma reklamowa emitowana na warstwie, podczas wyświetlania serwisu i jego scrollowania pr[z](http://reklamy.serwisyregionalne.pl/wazne/szablony/mobile/mobile_Sticky_Banner/mobile_Sticky_Banner_1.html)yklejona do dolnej części okna przeglądarki. Zobacz [przykład](http://reklamy.serwisyregionalne.pl/wazne/szablony/mobile/mobile_Sticky_Banner/mobile_Sticky_Banner_1.html)[.](http://reklamy.serwisyregionalne.pl/wazne/szablony/mobile/mobile_Sticky_Banner/mobile_Sticky_Banner_1.html)

## <span id="page-20-3"></span>**FOOTER TO FULLSCREEN**

Forma reklamowa emitowana na warstwie, podczas wyświetlania serwisu i jego scrollowania przyklejona do dolnej części okna przeglądarki. Po kliknięciu w button "rozwiń" forma expanduje się na dowolny rozmiar. Rekomendowany rozmiar po rozwinięciu to 320x480 px. Zobac[z](http://reklamy.serwisyregionalne.pl/wazne/szablony/mobile/mobile_Footer_to_fullscreen/mobile_Footer_to_fullscreen_1.html) [przykład](http://reklamy.serwisyregionalne.pl/wazne/szablony/mobile/mobile_Footer_to_fullscreen/mobile_Footer_to_fullscreen_1.html)[.](http://reklamy.serwisyregionalne.pl/wazne/szablony/mobile/mobile_Footer_to_fullscreen/mobile_Footer_to_fullscreen_1.html)

## <span id="page-20-4"></span>**UNDERSTITIAL 320x480 / 320x640**

Forma reklamowa emitowana na mobile, podczas wyświetlania serwisu i jego scrollowania odkrywa się między treściami serwisu. Rekomendowany rozmiar to 320x480 px. Wyjątkowo dopuszczalna jest inna wysokość kreacji do maksymalnie 640px. Należy jednak uwzględnić, że przy tej wysokości na niektórych telefonach część kreacji może być niewidoczna. Zobacz [przykład.](http://reklamy.serwisyregionalne.pl/wazne/szablony/mobile/mobile_understitial/mobile_understitial_1.html)

## <span id="page-20-5"></span>**CALLER**

Forma reklamowa oparta na formatach rectangle lub halfpage. Dostępna jedynie w emisjach mobile, w szczególności kierowana na urządzenia smartfon. Zawiera przekierowanie z kreacji do aplikacji telefonu w smartfonie. Kliknięcie element kreacji z naniesionym clicktagiem powoduje otwarcie aplikacji telefon w smartfonie z wyświetlonym numerem telefonu. Dla wykonania połączenia konieczne jest wciśnięcie ikony dzwonienia.

Sugerujemy by reklama zawierała element w formie np. ikony telefonu.

Numer telefonu należy przekazać do działu emisji wraz z kreacją. Rozmiar i waga reklamy wg specyfikacji PPG dla formatów rectangle lub halfpage. Możliwy jest również tzw. Multickicktag czyli umieszczenie w kreacji kilku przekierowań w tym kierującego do telefonu.

### **MAPPER**

Forma reklamowa oparta na formatach rectangle lub halfpage. Dostępna jedynie w emisjach mobile, w szczególności kierowana na urządzenia smartfon. Umożliwia

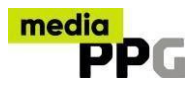

przekierowanie z kreacji do aplikacji mapy w smartfonie. Kliknięcie w odpowiednio oznaczony element kreacji z naniesionym clicktagiem powoduje otwarcie aplikacji mapy w smartfonie ze wskazanym adresem.

Sugerujemy by reklama zawierała element w formie np. ikony mapy.

Adres do jakiego ma kierować mapa należy przekazać do działu emisji wraz z kreacją. Rozmiar i waga reklamy wg specyfikacji PPG dla formatów rectangle lub halfpage. Możliwy jest również tzw. Multickicktag czyli umieszczenie w kreacji kilku przekierowań w tym kierującego do mapy.

## <span id="page-21-0"></span>**REKLAMY NA FACEBOOK – POST Branded Content**

- Wszystkie formy Branded Content muszą być zgodne z aktualną polityką i zasadami FB.
- Post Branded Content jest publikowany na fanpagu wybranego serwisu PPG, jest widoczny w aktualnościach osób, które polubiły konkretny fanpage.
- Post Branded Content promuje treści opublikowane na serwisach Polska Press Grupa, materiały powiązane z marką, oznaczone etykietą 'Opłacony' uzupełniony o link do fanpage Klienta.
- Adres url po kliknięciu w post może kierować wyłącznie do wybranego serwisu/artykułu lub sekcji, które należą do Polska Press Grupa.

## **Możliwe formy Branded Content**

## **Grafika z linkiem**

- Zalecana rozdzielczość: 1200 x 628 pikseli prześlij obraz o możliwie najwyższej rozdzielczości. Nie ma maksymalnej rozdzielczości
- Proporcje obrazu: 2:1
- Wymagany format pliku: jpg lub png
- Wymagany rozmiar pliku: poniżej 1MB
- Grafika powinna być profesjonalnym materiałem wysokiej jakości
- Grafika musi być ściśle związana z treścią posta
- Kreacja graficzna bez napisów
- Tekst pozwalamy na tekst na zdjęciu do 20 % pod warunkiem, że jest to prawdziwy kadr, tekst nie jest dodany w wyniku obróbki graficznej

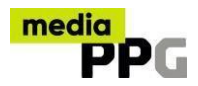

## **Tekst nad postem**

- Maksymalna ilość znaków: 200
- Brak widocznego adresu www do przekierowania (wyjątkiem jest emisja postów wideo)
- Unikamy słów: zapraszamy, oferta, cena, www klienta oraz innych słów kojarzących się z reklamą, tekst musi być redakcyjny
- Ważne: zapytaj swojego Trafika jeśli nie wiesz czy oferowany tekst jest możliwy do emisji

### **Nagłówek pod postem**

- Tytuł jest zaciągany z tytułu artykułu sponsorowanego ale może zostać zmieniony w emitowanym poście
- Podaj treść nagłówka jeśli ma być inna niż w emitowanym artykule
- Brak widocznego adresu www do przekierowania (wyjątkiem jest emisja postów wideo)
- Ważne: zapytaj swojego Trafika jeśli nie wiesz czy oferowany tekst jest możliwy do emisji

## <span id="page-22-1"></span><span id="page-22-0"></span>**INNE FORMATY REKLAMY**

### **NATIVEADS**

NativeAds to format reklamy natywnej. Składa się z grafiki (zdjęcia) oraz leadu (tekstu) zachęcającego do zapoznania się z promowaną stroną docelową. Kreacja jest responsywna i multiscreenowa - automatycznie dopasowuje się wyglądem do układu elementów na stronie i wyświetla na każdym urządzeniu i ekranie. **UWAGA:**  promowana strona docelowa powinna być czytelna na urządzeniach mobilnych **Lead (tekst):** 

- minimum 45 i maksimum 70 znaków ze spacjami (obecność wielkich liter uzasadniona tylko regułami ortograficznymi) **Grafika (zdjęcie):**
- format: .jpg, .png, .gif (tylko pliki statyczne bez animacji). Pliki PDF nie są przyjmowane.
- parametry wymagane dla formatów poziomych to minimum 2560x1280 pikseli, proporcje 2:1; rozdzielczość 300 dpi.
- parametry wymagane dla formatów pionowych to minimum 1500x2250 pikseli; proporcje 2:3; rozdzielczość 300 dpi. Ten format dostępny tylko w slocie nativevertical w ramach promocji Artykułu Sponsorowanego na stronie głównej portalu i.pl.
- Nie zalecamy umieszczania logo, hasła reklamowych ani innych treści na grafice reklamy natywnej. Stosujemy automatyczne dopasowywanie wyświetlanej grafiki do okna slotu co powoduje "przycinanie" obrazka. **PODPOWIEDŹ:** dla zdjęcia o wymiarach 2560x1280 pikseli pole zawsze

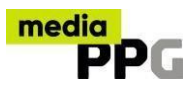

widoczne zawarte jest w centralnej części obrazu o rozmiarze 1710x1280 pikseli (proporcje 4:3).

#### <span id="page-23-0"></span>**LOKALNE OFERTY**

Forma statyczna emitowana po prawej stronie serwisu. Reklamę prezentujemy w formie banner 380x95px

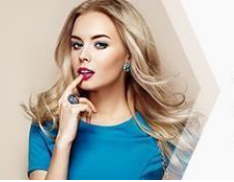

Lorem ipsum dolor sit amet, consectetur adipiscing elit. Mauris eleife

**WIECEJ** 

Dodatkowe założenia:

- element graficzny/zdjęcie dobrej jakości
- tekst nie może nachodzić na zdjęcie, bez danych teleadresowych, wytłuszczenie i duże litery mogą występować tylko w jednym wierszu
- grafika delikatna bez jaskrawych kolorów i mocnych kontrastów oraz ramek
- przycisk z wybranym tekstem typu "kup, zobacz, sprawdź, szczegóły...", w jednym wierszu, dopasowany kolorystycznie do całości

#### <span id="page-23-1"></span>**ARTYKUŁ SPONSOROWANY**

Tekst reklamowy opatrzony grafiką i/lub materiałem wideo. Wyświetlany w layoucie strony artykułowej serwisu, w którym został opublikowany. Oznaczony jako treść komercyjna. Integralną częścią Produktu jest jego promocja za pomocą Linków Sponsorowanych. Specyfikacja:

- Tytuł właściwy: min. 45/max. 140 znaków ze spacjami
- Tytuł krótki (dla linków promocyjnych; obligatoryjny): max 70 znaków ze spacjami
- Tekst: ilość znaków bez ograniczeń (sugerowana od 7 do 10 tys. znaków)
- Grafiki/galeria: do 20 zdjęć o wymiarach min. 2560x1280 px (rekomendowane proporcje 2:1) i wadze do 10 MB w formacie JPG.
- Wideo: długość filmu bez ograniczeń (sugerowana do 5 min), waga pliku bez ograniczeń w każdym formacie wideo (w szczególności AVI, FLV, MPEG4, MOV, WebM, WMV, 3GP